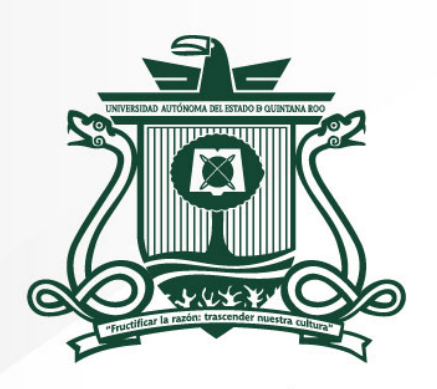

UNIVERSIDAD AUTÓNOMA DEL ESTADO DE QUINTANA ROO

# **GUÍA PARA LA ENTREGA DE TRABAJOS** RECEPCIONALES

DIRECCIÓN GENERAL DE SERVICIOS ACADÉMICOS SISTEMA DE BIBLIOTECAS CENTRO DE DOCUMENTACIÓN Y ESTUDIOS SOBRE EL CARIBE

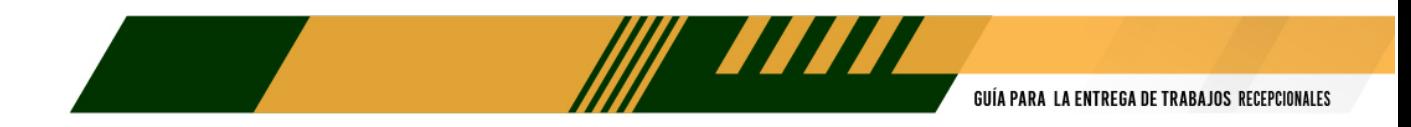

## **ÍNDICE**

- I. INTRODUCCIÓN.
- II. ESTRUCTURA DE UN TRABAJO RECEPCIONAL
- III. INTEGRACIÓN DEL ARCHIVO DIGITAL PARA LA ENTREGA DEL TRABAJO RECEPCIONAL-
- IV. PROCEDIMIENTO PARA LA ENTREGA DEL ARCHIVO DIGITAL EN EL REPOSITORIO INSTITUCIONAL.

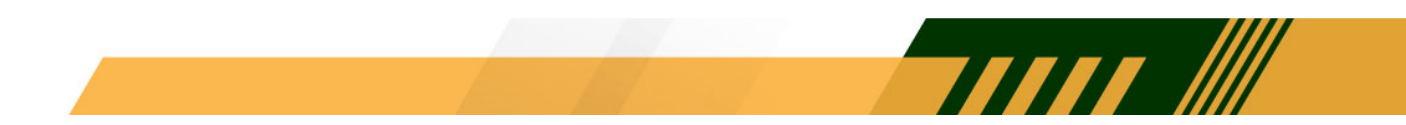

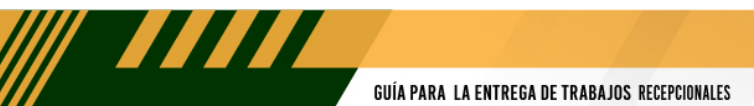

## **I. INTRODUCCIÓN**

En congruencia con las dinámicas internacionales que proveen a los usuarios con recursos electrónicos, el Sistema Bibliotecario (SISBI) de la Universidad Autónoma del Estado de Quintana Roo, se ha propuesto recopilar y organizar en un "repositorio digital" los trabajos recepcionales del estudiantado. El archivo digital electrónico que podemos denominar "Trabajo Recepcional" se puede catalogar y almacenar en un repositorio donde se concentren documentos electrónicos procesados en otros softwares con la finalidad de realizar el acopio, la preservación, la gestión y el acceso de los mismos.

Esta guía contiene información con la que debe orientarse la transformación de los recursos digitales de los archivos de trabajos recepcionales para que puedan incorporarse debidamente al Repositorio Digital Académico. De esta forma, éstos documentos puedan ser visualizados desde otros directorios o redes de repositorios nacionales e internacionales, con la intención de que sean referente de la producción científica y académica de la Universidad Autónoma de Estado de Quintana Roo. En apego a la legislación universitaria, es importante mencionar que el trabajo recepcional debe ser original e inédito, de calidad, acorde al nivel académico cursado por el autor y presentarse en archivo electrónico.

TIII III

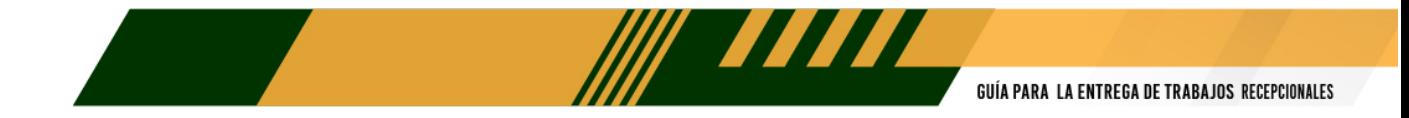

## **II. ESTRUCTURA DEL TRABAJO RECEPCIONAL**

EL Trabajo Recepcional, deberá contener:

## **A). -PORTADA**

La portada de los trabajos recepcionales deberá contener la siguiente información:

1. El nombre y logotipo de la Universidad (versión actualizada); https://www.uqroo.mx/imagen2023/pdf/marzo/Manual%20Identidad%20Gra%CC% 81fica%20UAEQROO%202022\_compressed.pdf

- 2. El nombre de la División y programa educativo;
- 3. El título del trabajo recepcional;
- 4. Referencia del trabajo recepcional para la obtención del título, diploma de especialidad o grado académico de posgrado;
- 5. Nombre del alumno;
- 6. Nombre de los integrantes del Comité de Supervisión;
- 7. Lugar y fecha.

## **B). - AUTORIZACIÓN DE TESIS (HOJA DE FIRMAS)**

1. El nombre y logotipo de la Universidad (versión actualizada); https://www.uqroo.mx/imagen2023/pdf/marzo/Manual%20Identidad%20Gra%CC% 81fica%20UAEQROO%202022.pdf

**TITTI III** 

2. El nombre de la División y programa educativo;

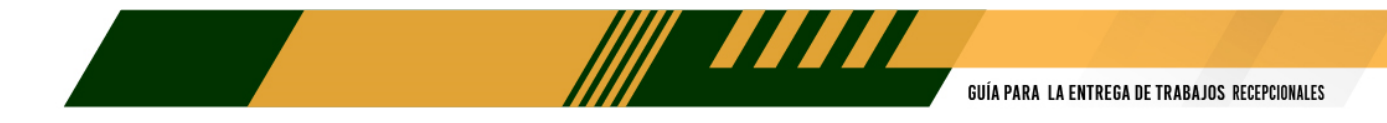

3. El título del trabajo recepcional;

4. Referencia del trabajo recepcional, requisito para la obtención del grado correspondiente.

- 5. Nombre del alumno
- 6. Nombre y firma de los académicos integrantes del Comité de Supervisión.
- 7. Lugar y fecha.

## **C). - CARTA DE AUTORIZACIÓN PARA LA PUBLICACIÓN DEL TRABAJO RECEPCIONAL**

Deberá presentar por medio impreso y/o electrónico con fines educativos y de divulgación científica.

## **D). - CARTA BAJO PROTESTA DE DECIR VERDAD SIGNADA POR EL ALUMNO.**

El alumno deberá presentar la carta bajo protesta de decir verdad signada y mediante la cual precise que el trabajo es original e inédito.

#### **E). - REPORTE ANTIPLAGIO**

#### **F). -AGRADECIMIENTO (OPCIONAL)**

Se podrá escribir una mención para aquellas personas que de alguna manera contribuyeron a su formación académica, profesional y/o personal. Tendrá más que nada un carácter emotivo.

#### **G). -DEDICATORIA.**

Página optativa en la que el(los) alumno(s) puede(n) ofrecer su trabajo recepcional a una o más personas, se recomienda evitar el exceso de nombramientos y el abuso de diminutivos en las oraciones.

TIII III

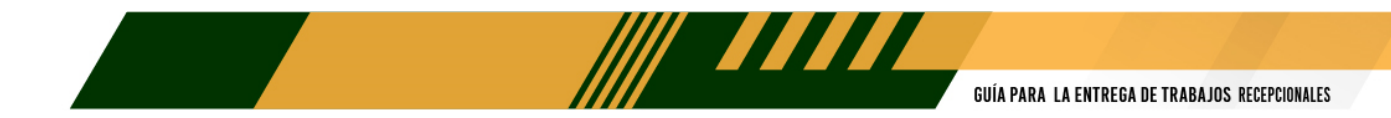

#### **H). -RESUMEN**

En esta sección debe mencionarse la importancia del trabajo, debe ser conciso y claro respecto al contenido del mismo Pueden destacarse los aspectos que el(los) autor(es) considere(n) de interés para el lector. Es importante que no se exceda de 300 palabras.

En este rubro, se deben considerar las PALABRAS CLAVE en un apartado, el autor incluirá las palabras clave que identifiquen su investigación y permitan su recuperación.

#### I**). -ÍNDICE DE CONTENIDO**

Es la lista organizada de las partes de las que compone la investigación en el orden, en que se presentan. Incluye los capítulos, anexos, materiales complementarios, glosarios y/o referencias.

#### **J). -CUERPO DEL TRABAJO RECEPCIONAL**

Es la parte medular del escrito, las secciones en las que está compuesta deberá elaborarse de acuerdo con los lineamientos de cada una de las División de cada Unidad Académica y de los asesores o supervisores de investigación.

#### **K). -ANEXOS**

Es el material complementario que el autor considera pertinente incluir para la comprensión de la investigación realizada.

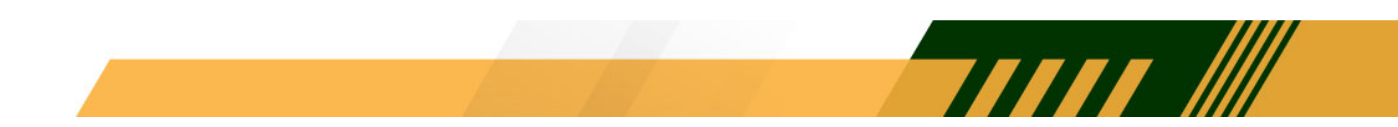

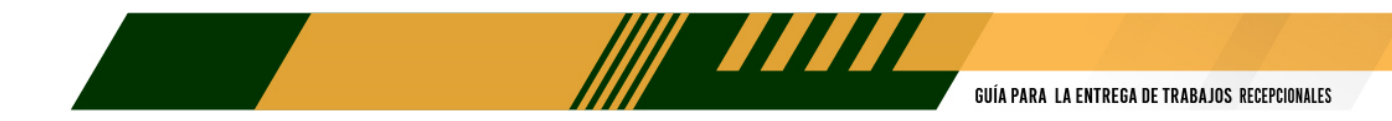

#### **L). -GLOSARIO**

Terminología básica que ayude al lector a comprender los temas tratados, en la mayoría de los casos por ser investigaciones científicas el glosario comprende palabras que no son de uso común.

#### **M). -BIBLIOGRAFÍA**

Aquí se incluyen todas las referencias bibliográficas de los documentos que fueron utilizados para el desarrollo de la investigación. Los estilos bibliográficos serán designados por las Divisiones de cada Unidad Académica, en cuyo caso corresponderá a los estilos más utilizados por los investigadores del área.

*Nota:* Los criterios editoriales que incluyen, tamaño de hoja, tipo de fuente y tamaño de la misma, así como los estilos bibliográficos quedarán a criterio de las divisiones siendo que a cada materia corresponde un estilo bibliográfico estandarizado.

#### *Recomendaciones:*

American Psycological Association (APA): Educación y Psicología, Ciencias Sociales y Tecnología

Chicago: Ciencias Sociales, Humanidades, Literatura, Música

Modern Language Association (MLA): estudios humanísticos, letras y lingüística.

TITTI IIII

Harvard referencing (Harvard): Ciencias Sociales

Vancouver: Medicina y Ciencias de la Salud.

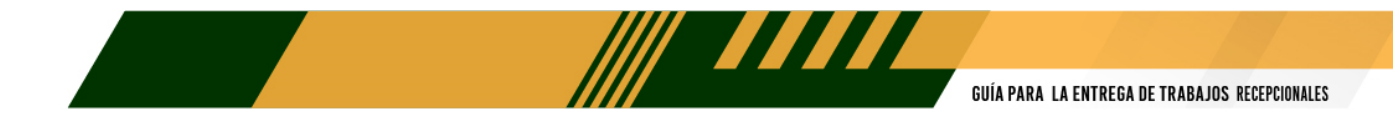

## **III. INTEGRACIÓN DEL ARCHIVO DIGITAL PARA LA ENTREGA DEL TRABAJO RECEPCIONAL.**

En la actualidad los autores de los trabajos recepcionales entregan como parte de su proceso de titulación un archivo electrónico que puede ser de dos tipos; en formato abierto, Word, Excel, power point; o en Adobe Flash Player y/o PDF, de formato cerrado.

A partir de la presente se establece que:

- Deberá entregar la versión definitiva y aprobada por su Comité de Supervisión, así mismo, deberá de incluir los anexos importantes para el trabajo recepcional en un mismo documento de archivo.
- Se establece como formato de entrega:

Dos archivos, uno en formato Word o cualquier otro procesador de texto con fines de preservación, y otro en formato PDF que deberá contar con las siguientes características:

**a)** Versión Adobe Acrobat 7.0 o posterior

**b)** Modo de guardado: texto con reconocimiento OCR en español, inglés según corresponda al idioma original del documento escrito.

**c)** Calidad de imágenes alta: resolución 300 ppp, tamaño fotografía postal de 4 x 6 pulgadas.

**d)** Configuración de seguridad: sin seguridad.

En caso de contar con modelos de instrumentos de recolección de datos o bases de datos, que hayan contribuido al trabajo de investigación estos

TITTI III

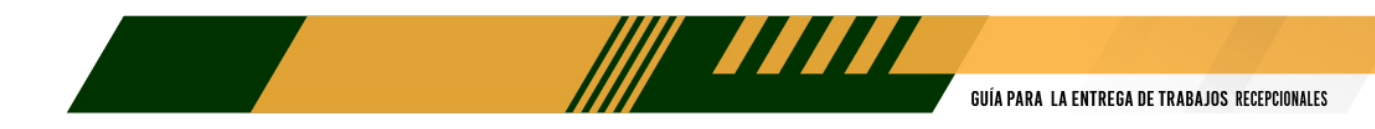

deberán subirse a la plataforma en el formato de origen (en formato abierto, Word, Excel, power point, etc.)

#### *Lineamientos y recomendaciones:*

**a)** Es recomendable que el Archivo PDF se genere a partir del documento original, ya que una versión digitalizada vía escáner podría ocupar un espacio mucho mayor de almacenamiento y en consecuencia no podrá ser enviado por medio digital para autodepósito.

**b)** En el caso de las imágenes debe de manipularlas a la resolución y tamaño especificado ya que de existir varias imágenes adaptadas al documento en Word sin manipular ocuparían de igual manera gran espacio de almacenamiento. Se pueden reducir fotos con "Resize lite" o "Reducir la foto" en las apps gratuitas de Android.

**c)** Utilizar el mismo equipo en el que se redactó el trabajo recepcional para realizar la conversión a PDF podría evitarle la posible pérdida de información o modificaciones de formato en el documento.

**d)** Existen varias formas de crear documentos en PDF, actualmente existen en la red versiones libres descargables que se configuran como opciones de impresión dentro de los programas de Office, el más popular es: PDFcreator

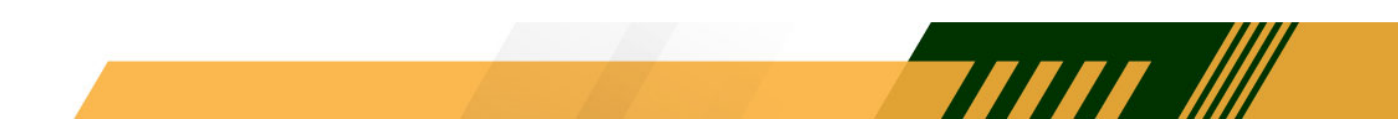

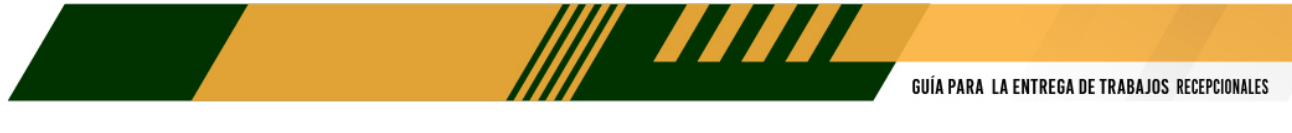

## I**DENTIFICACIÓN DEL ARCHIVO**

El nombre del archivo debe estar compuesto por elementos que identifiquen rápidamente de qué trabajo recepcional se trata de manera inequívoca: la matricula del autor (guión bajo), Nivel del programa educativo al que se encuentra adscrito (Licenciatura, L, Especialidad E, Maestría M, Doctorado D) (guión bajo) y la fecha en que se presentará el trabajo recepcional en el siguiente formato. Aaaa/mm/dd

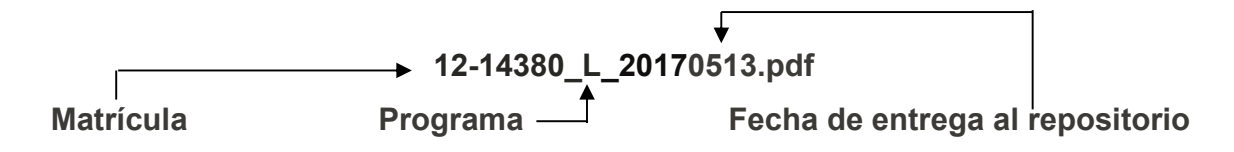

Esta clave nos ayuda a identificar el archivo antes de clasificarlo por lo que facilita recuperar las versiones originales para crear los respaldos pertinentes.

Todos los archivos anexos, referencias, fotos, videos, audios, etc. deben estar en el mismo archivo, con los vínculos de búsqueda bien establecidos.

## **IV. PROCEDIMIENTO PARA LA ENTREGA DEL ARCHIVO DIGITAL EN EL REPOSITORIO INSTITUCIONAL.**

1. El Archivo digital en formato electrónico con las especificaciones respectivas deberá ser enviado por el alumno al Portal del Repositorio Institucional en Autodepósito, al siguiente enlace:

#### **http://risisbi.uqroo.mx/**

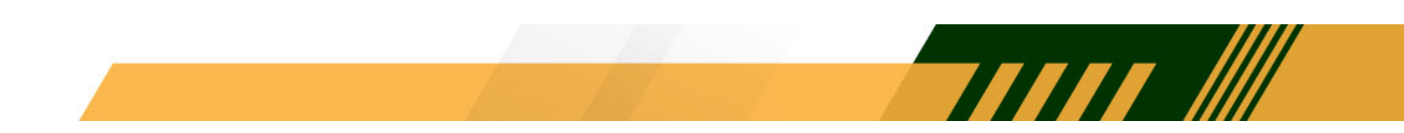

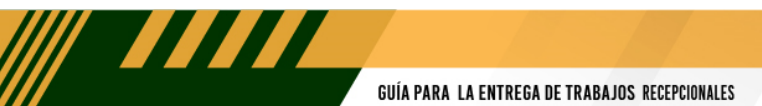

- 2. Deberá contar con una cuenta de correo institucional activa para realizar el proceso de Autodepósito.
- 3. Deberá rellenar la platilla con los datos que le requiera la misma y le permita hacer el autodepósito del trabajo recepcional.
- 4. El tiempo de duración de respuesta es tres días hábiles,
- 5. En caso existir alguna observación, deberá hacer las correcciones respectivas.

Al momento de enviar el archivo corregido, se reinicia el tiempo de respuesta.

6. Una vez aceptado su trabajo recepcional, recibirá en su correo institucional, la siguiente leyenda *"Trabajo Recepcional Aceptado Satisfactoriamente"*

#### *Dudas, información y asesoría. -*

En el caso de que el interesado tenga dificultades para la integración y conversión de sus archivos podrá solicitar asesoría, previa cita, al correo **yenimartin@uqroo.edu.mx** del Departamento de Bibliotecas en horario de 8:30 a 16:30 horas de lunes a viernes.

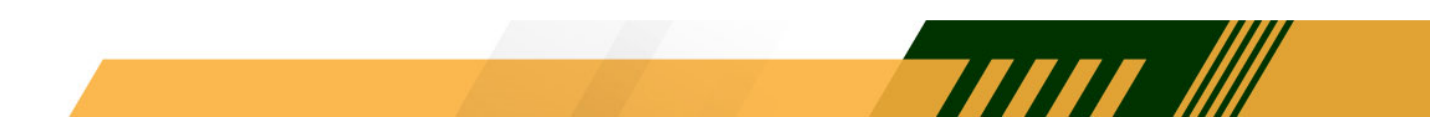